H22 プログラミング及び演習(マテリアル工学科) 25

# [13] 関数(1)~値による呼び出し~

1. ユーザー関数の定義と引数, 戻り値の使い方

・頻繁に使う計算等を1つの独立したプログラムにする. これを「関数」と呼ぶ.

☆各関数のプログラムの間では変数は独立している. (同じ変数名でも内容は異なる) →これを局所的変数(ローカル変数)という

・関数の間での値の引き渡しは,引数(実引数,仮引数)と戻り値で行う.

#### ○関数の定義

型 関数名(型 仮引数,型 仮引数,...) ( )に値の受け渡しをするための { そのような のはない はんじょう おおとこ 変数 (仮引数) をかく.

文

return 式: ファイン ファイン マルク マング マングラン かんじょう あいじょう

}

・関数の定義は,main関数の後でも前でもよい.

○関数プロトタイプ宣言

関数を定義したら,プログラムの最初(#includeの後)に宣言文を書く.

型 関数名(型 仮引数,型 仮引数,...);

○関数を呼び出す(関数を使う)

関数名(実引数,実引数,...);

## ●関数の定義と使用例

# 1.引数と戻り値がある場合

例)底辺と高さを与えると,三角形の面積を求める関数triangleを定義する #include<stdio.h> double traiangle(double a, double b); 関数プロトタイプ宣言 int main(void){ main関数

```
 double teihen, takasa, area;
```
 scanf("%lf %lf", &teihen, &takasa); area=triangle(teihen,takasa); 関数を呼びだす. teihenとtakasaが実引数 printf("Menseki %lf\n",area); return 0;

# }

```
double traiangle(double a, double b){ 関数の定義.aとbが仮引数
  double s; アンチングのコントリングの問題数内で使用する変数は定義しておく
  s=(a*b)/2.0;return s: アイランス マイランス マイランス マイランス かいしょう マイクロ マイクロ アイディング えいちょう アイランド アイランド アイランド こくしゃ こくしゃ こくしゃ アイランド アイランド こくしゅう こくしゅう こくしゅう こくしゅう こくしゅう こくしゅう にんしょう じょういく にんしゃ こくしゅう こくしゅう こくしょう
```

```
}
```
☆実引数と仮引数の型は一致しなければならない.ただし変数名を一致させる必要はない. ・引数や戻り値が無い場合は,void型で宣言する.

# 2.引数も戻り値もない場合

例) Hello World!と表示する関数を定義する.

#include <stdio.h>

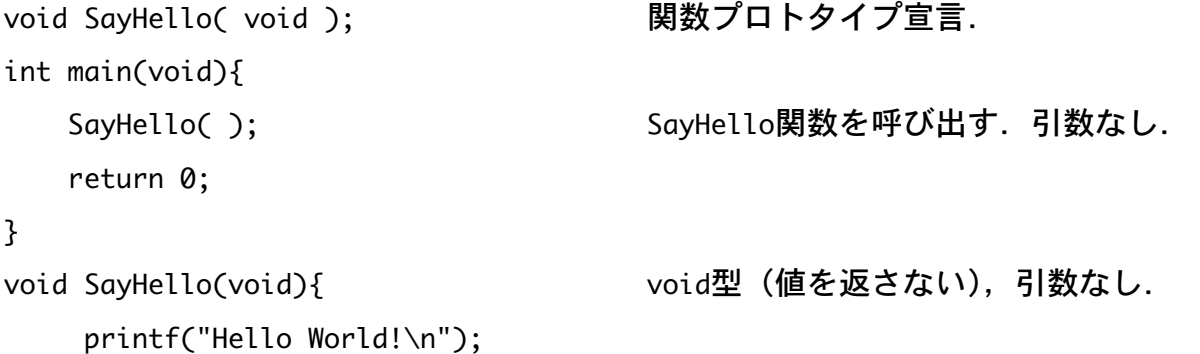

} 戻り値がないので,return文はいらない.

3. 戻り値がない場合

例)引数の値を表示する関数を定義する. #include <stdio.h> void func(int b); <br>
gight noid func(int b); <br>
gight noid func(int b); int main(void){ int a=10; func(a); ファンチンのコントランスの値が必要でない場合は関数名だけでよい. return 0; } void func(int b){ printf("Value = %d\n",b); Value = 10 と表示される. } その インティー マンクロール アル値がないので, return文はいらない.

○以上のような値の引き渡し方を, 値による呼び出し(call by value)という.

・実引数の値を,仮引数に代入している.

・実引数と仮引数の間では,値は互いに影響しない.